Boletim de Serviço Eletrônico em 25/03/2024

## **CENTRO DE DESENVOLVIMENTO DA TECNOLOGIA NUCLEAR**

## PORTARIA CDTN Nº 23/2024

O Diretor do Centro de Desenvolvimento da Tecnologia Nuclear - CDTN, no uso das atribuições e competências que lhe são conferidas pela Portaria CNEN nº 106, de 28/10/2010, do Presidente da Comissão Nacional de Energia Nuclear - CNEN, publicada no DOU de 29 de outubro de 2010, resolve:

Art. 1º Instituir a Comissão de Avaliação para o Edital CNEN n. 03/2024, que tem por objetivo realizar a seleção de candidatos à Bolsa de Estudos Avançados (BEA) para concepção e análise estrutural de contêineres de concreto para acondicionamento de rejeitos radioativos.

Art. 2º Designar os servidores abaixo relacionados para compor a referida Comissão:

- Clédola Cássia Oliveira de Tello
- Rogério Pimenta Mourão
- Luiz Leite da Silva

Art. 3º A coordenação dos trabalhos ficará a cargo da Gerência Técnica do Projeto CENTENA.

Art. 4º Esta Portaria entra em vigor na data de sua publicação.

## Luiz Carlos Duarte Ladeira Diretor Centro de Desenvolvimento da Tecnologia Nuclear

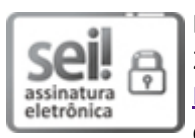

Documento assinado eletronicamente por **Luiz Carlos Duarte Ladeira**, **Diretor(a) de Unidade**, em 25/03/2024, às 14:30, conforme horário oficial de Brasília, com fundamento no art. 6º, § 1º, do Decreto nº 8.539, de 8 de [outubro](http://www.planalto.gov.br/ccivil_03/_Ato2015-2018/2015/Decreto/D8539.htm) de 2015 e no §1º do art. 7º da Portaria PR/CNEN nº 80, de 28 de dezembro de 2018.

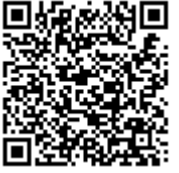

A autenticidade deste documento pode ser conferida no site http://sei.cnen.gov.br/sei/controlador\_externo.php? [acao=documento\\_conferir&id\\_orgao\\_acesso\\_externo=0,](https://sei.cnen.gov.br/sei/controlador_externo.php?acao=documento_conferir&id_orgao_acesso_externo=0) informando o código verificador **2321615** e o código CRC **DA207CC1**.

**Referência:** Processo nº 01344.000063/2024-13 SEI nº 2321615